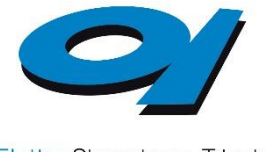

Elettra Sincrotrone Trieste

# **The VUO publication database at Elettra-Sincrotrone Trieste**

Venicio Duic, Daniele Favretto, **Andrea Locatelli**

[andrea.locatelli@elettra.eu](mailto:Andrea.locatelli@elettra.eu)

### **Motivations**

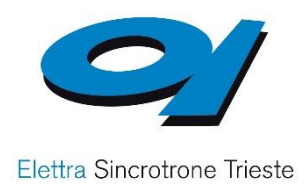

### **Why do research infrastructures need a publication database?**

- Reporting to management
- Reporting to funding agencies
- Reporting to agencies evaluating the quality of research
- Providing useful feedback to the Proposal Review Panels

### **Desirable characteristics of the database**

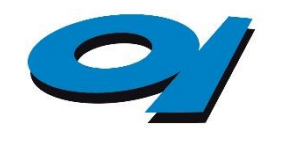

Elettra Sincrotrone Trieste

- Data input must be user friendly and error free
- Multiple data entries are requested
	- Authors' names and countries of origin
	- Publication data must be reliable!
	- Associated proposal number; funding info
	- Associated instrumentation (beamline / laboratory name)
	- Access point
- The database must be versatile and upgradable
	- Manage different publication types (Articles, Proceedings, Theses, Books, .... )

### **Data entry and validation flow**

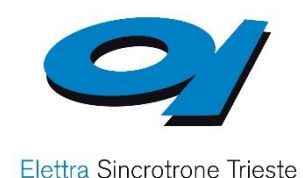

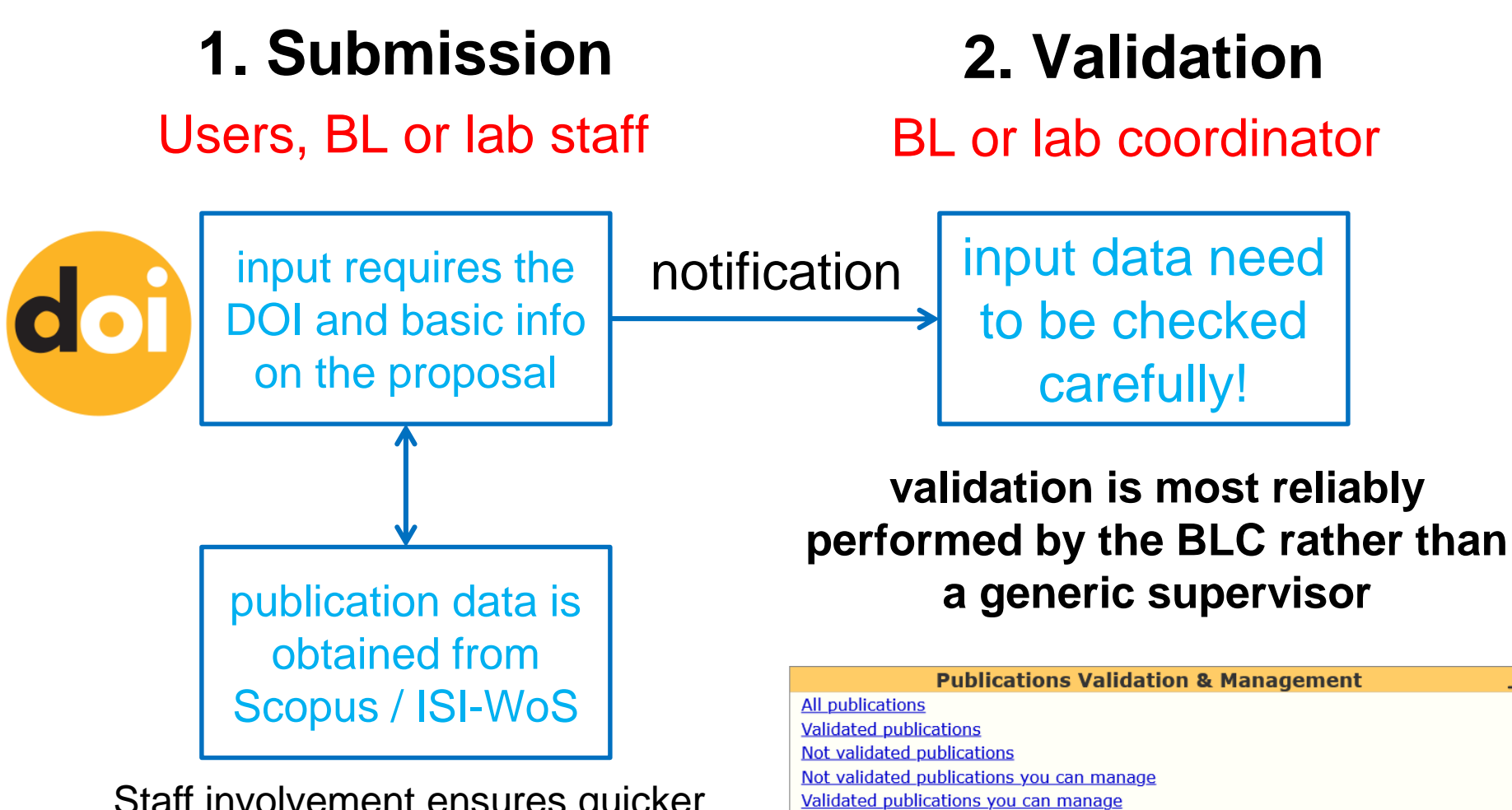

Export publications in csy format (it can be imported in MS Excel)

Possible duplicated publications

Staff involvement ensures quicker submission and good database maintenance

# **Submission suggestions at log-in**

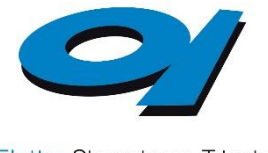

Elettra Sincrotrone Trieste

### ! Problem of the «missing» entries !

### Finding the publications that are not in the database

#### **Publications Search & Submission**

Please note that all publications resulting from measurement runs or research done at Elettra must be entered into the Elettra Publication Database.

Authors are invited to submit their publications through Elettra's Publication

Submission page for each contribution - journal article, conference presentation, book or book chapter, thesis, contributed news articles, etc.

Only published contributions should be submitted to Elettra's Publications Database.

Publications can be searched for through Elettra's Publication Search page.

Your validated publications

Your not-vet validated publications

Your publications not in VUO [New!]

list of suggested publications by the user

# **DOI submission**

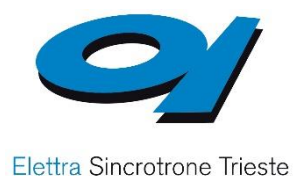

#### **Publications submission**

Please note that publications appeared from year 2000 onwards only are accepted. Your new submissions may not appear for a few days due to duplication screening.

Choose the publication type you want to submit:

O Journal Article (simplified submission using DOI) O Proceedings (simplified submission using DOI) O Conference Presentations O Book or Book Chapter O Theses O Contributed News Articles, Book Reviews ○ Internal Elettra Staff Reports ○ Elettra Highlights ○ Patent

Please just indicate the publication's DOI and VUO will get its data from the resources online, if any.

(Should the data retrieval fail, you will be shown a simplified publication submission minimal-form but please consider coming back at a later time when the publication data will be available online: VUO will considerably reduce your data entry.)

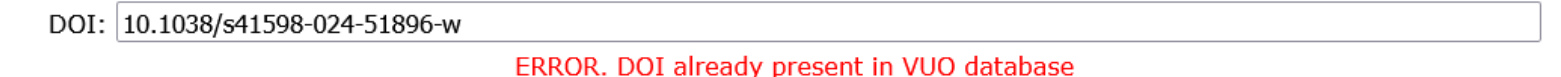

[Add publication] [Cancel]

### The VUO auto-check for duplications

### **DOI submission**

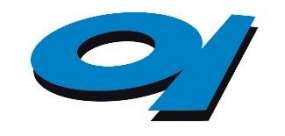

Elettra Sincrotrone Trieste

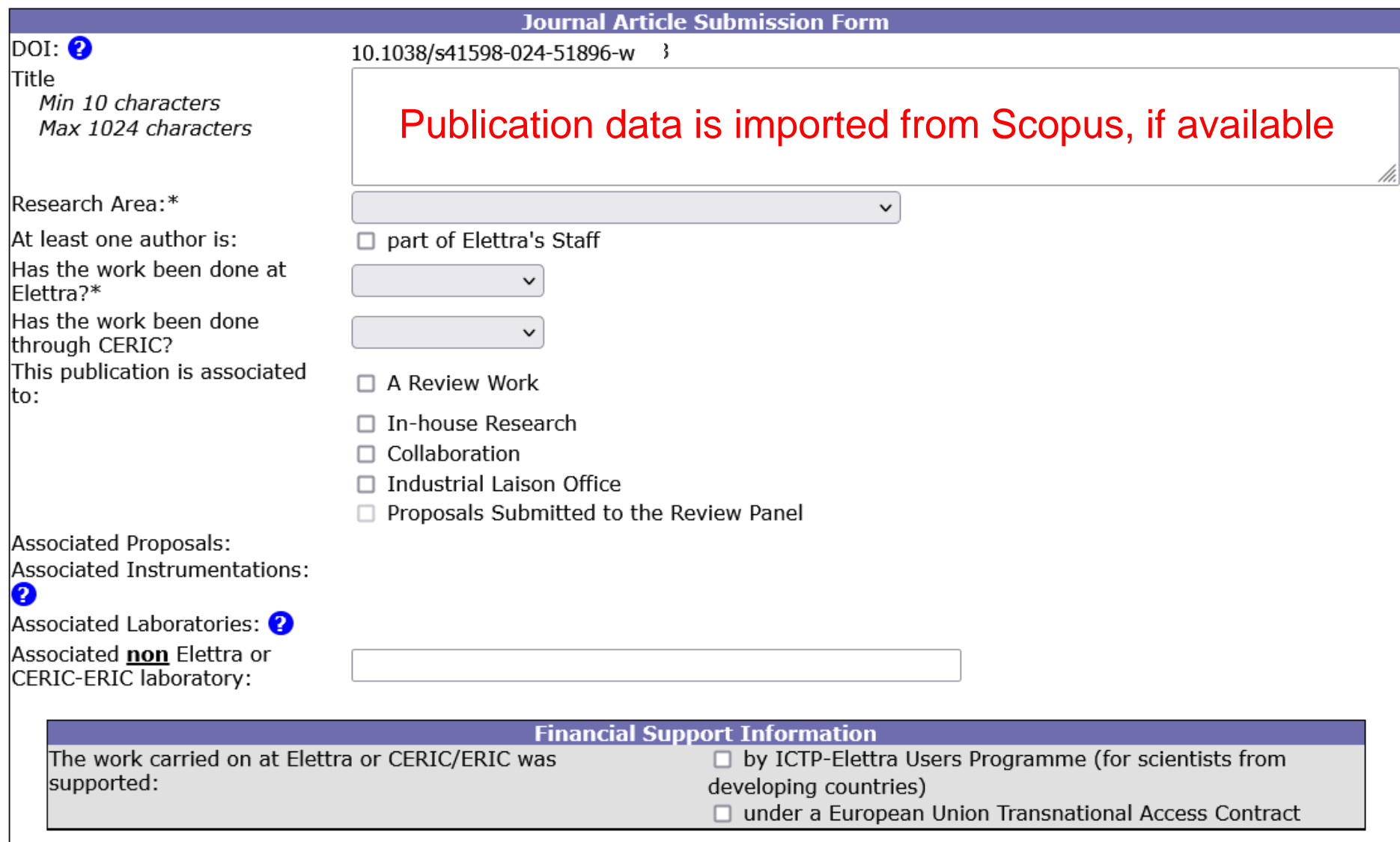

### **Checking the data before validation**

Elettra Sincrotrone Trieste

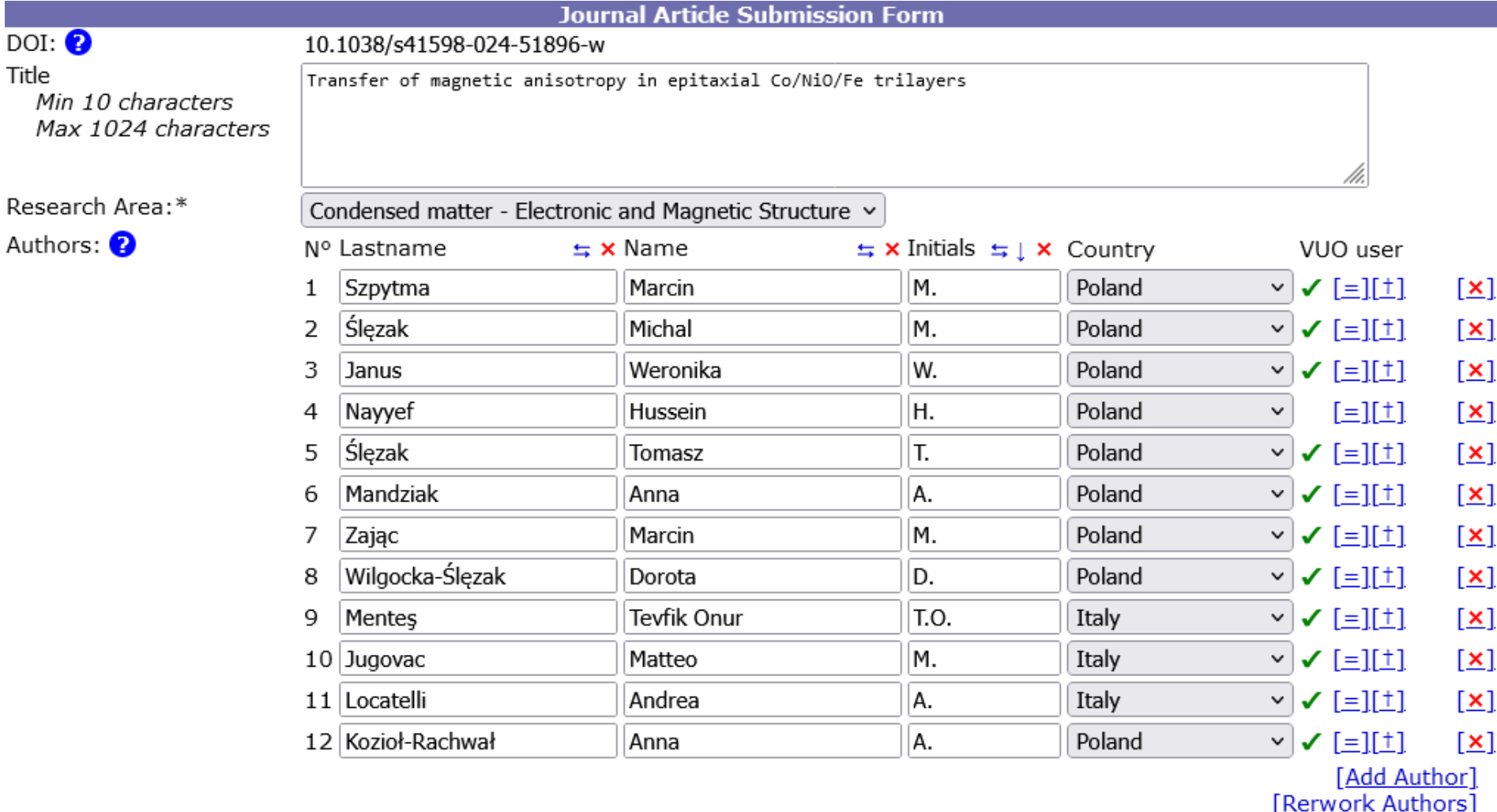

Even if the authors' list is imported from Scopus, errors are likely to occur Data are cross-checked with the VUO database and corrected manually

# **Checking the data before validation**

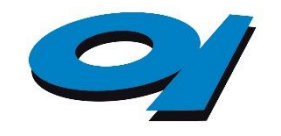

Elettra Sincrotrone Trieste

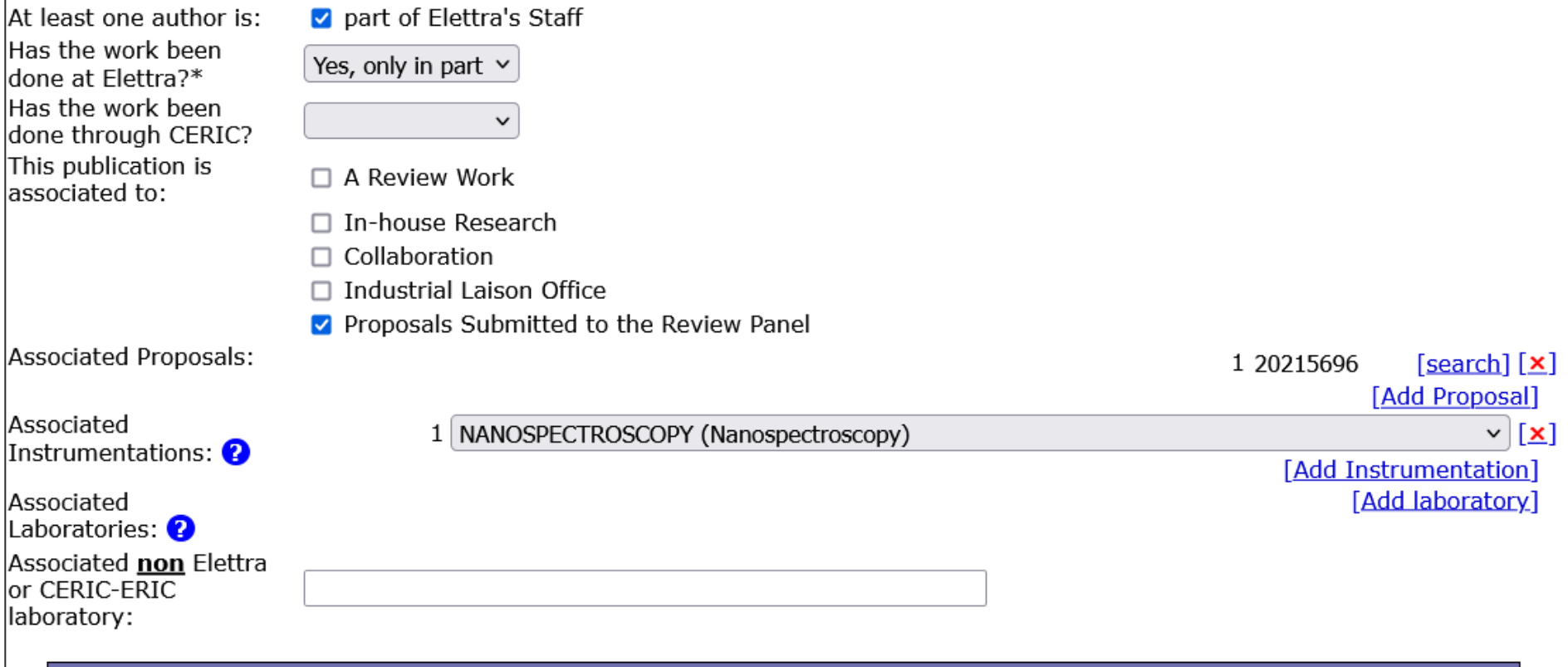

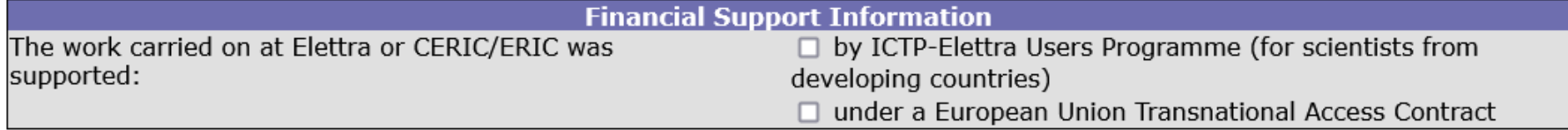

#### Proposal no. and instrumentation info are checked by the BL / Lab coordinator

# **Checking the data before validation**

Elettra Sincrotrone Trieste

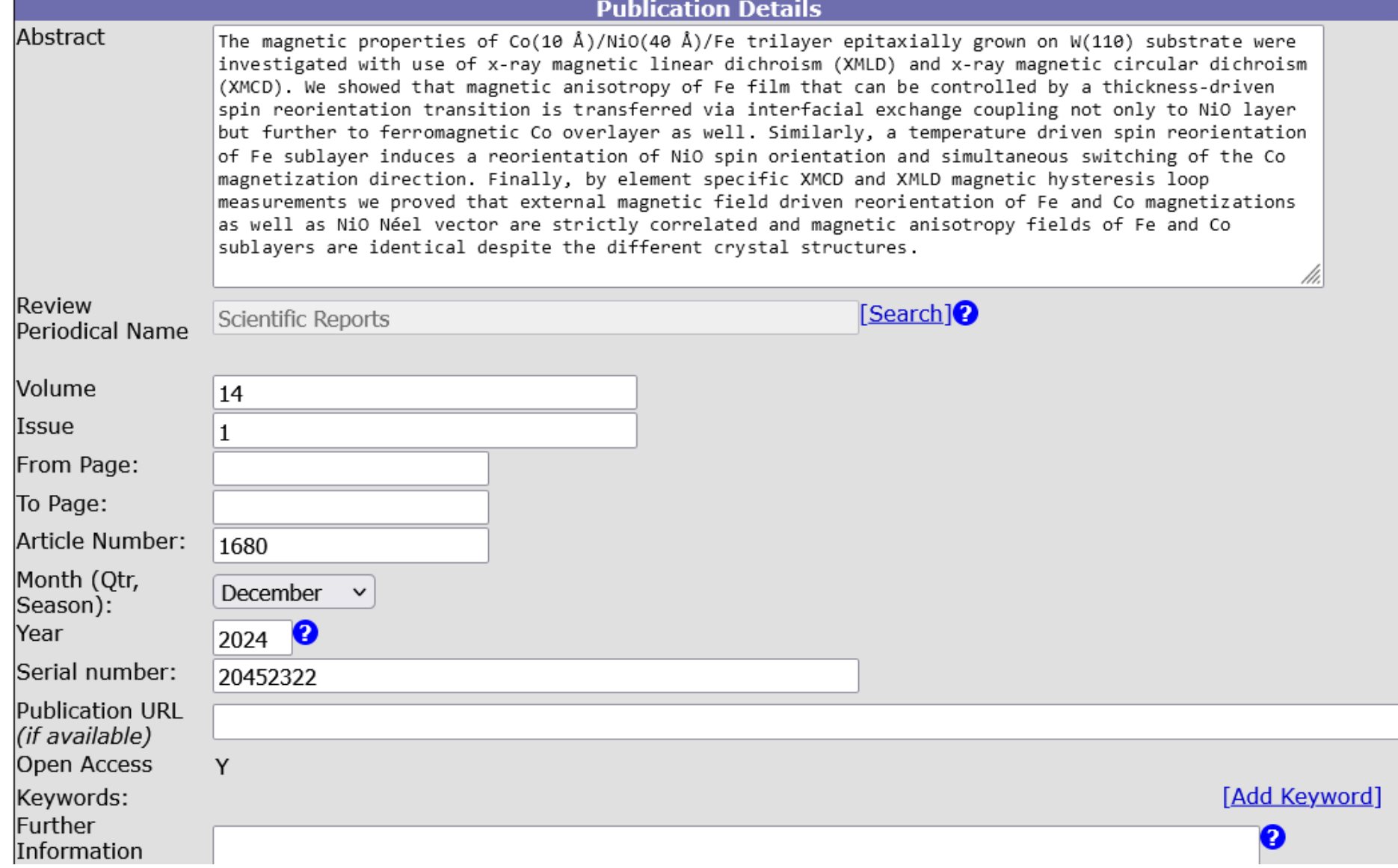

# Integration with the Elettra website

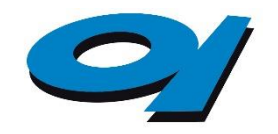

Elettra Sincrotrone Trieste

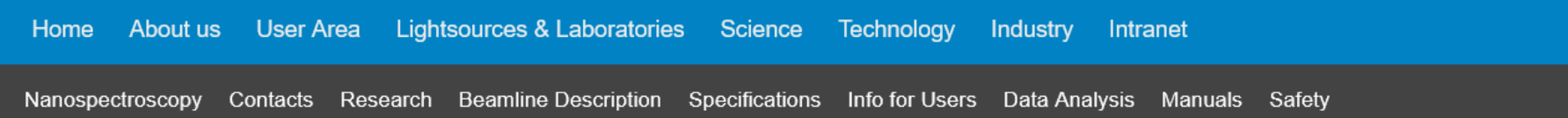

#### Nanospectroscopy Publications

2024, 2023, 2022, 2021, 2020, 2019, 2018, 2017, 2016, 2015, 2014, 2013, 2012, 2011, 2010, 2009, 2008, 2007, 2006, 2005, 2004, 2003, 2002, All Pages

Page 1 of 23

All investigations hereby listed were conducted, in part or entirely, using the Elmitec SPELEEM III microscope operated by Elettra at the Nanospectroscopy beamline first branch. Several studies were performed using the SOLEIL-CNRS microscope (Elmitec LEEM V), which was installed on the beamline second branch during the years 2005-2009. A complete list is available here.

#### 2024

1. Tailoring Magnetic Anisotropy in Ultrathin Cobalt by Surface Carbon Chemistry Brondin C.A., Ghosh S., Debnath S., Genuzio F., Genoni P., Jugovac M., Bonetti S., Binggeli N., Stojić N., Locatelli A., Mentes T.O. Advanced Electronic Materials (2024) doi: 10.1002/aelm.202300579 (Journal Article)

2. Transfer of magnetic anisotropy in epitaxial Co/NiO/Fe trilayers Szpytma M., Ślęzak M., Janus W., Nayyef H., Ślęzak T., Mandziak A., Zając M., Wilgocka-Ślęzak D., Mentes T.O., Jugovac M., Locatelli A., Kozioł-Rachwał A. Scientific Reports, Vol. 14 - 1, 1680 (2024) doi: 10.1038/s41598-024-51896-w (Journal Article)

Prev  $\qquad$  Next  $\geq$ 

### A plug-in is available for the automated update of the publication list shown in the beamline / lab website